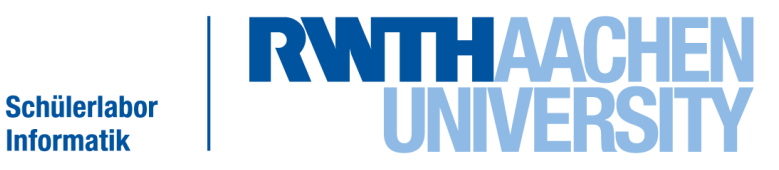

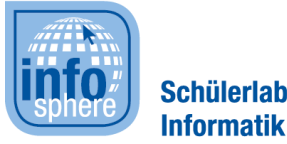

#### Lehr- und Forschungsgebiet Informatik 9 Learning Technologies & Didaktik der Informatik Prof. Dr.-Ing. Ulrik Schroeder

#### **Modulablauf**

Medienmanipulation

### Zielsetzung

Programmieren einer eigenen Bild- und

Tonbearbeitungssoftware.

(Demonstration…)

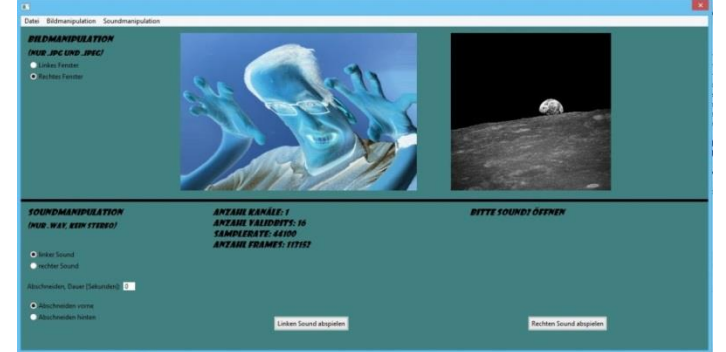

*Quelle: Screenshot der Bearbeitungssoftware (eigene Entwicklung: Arseniev)*

#### Anwendung: Erstellen eures eigenen Videos. (Hierzu ein Beispiel…) **SCENE**

Quelle: pixabay.com; Autor: OpenClipartVectors (CC0)

#### Wie gehen wir dazu vor?

1. Es handelt sich um ein Softwareprojekt

Möglichst 6er-Projektgruppen (evtl. kleiner) Erst Projektplanung, dann loslegen Quelle: pixabay.com; Autor: HebiFot (CC0)

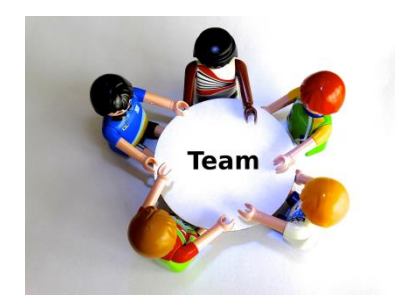

#### Wie gehen wir dazu vor?

- 1. Es handelt sich um ein Softwareprojekt Möglichst 6er-Projektgruppen (evtl. kleiner) Erst Projektplanung, dann loslegen
- 2. Fotos machen (modulbegleitend)

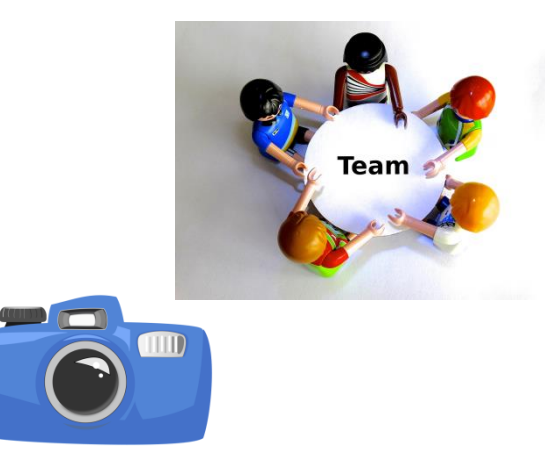

Quelle: openclipart.org; Autor: rg1024 (CC0)

#### Wie gehen wir dazu vor?

- 1. Es handelt sich um ein Softwareprojekt Möglichst 6er-Projektgruppen (evtl. kleiner) Erst Projektplanung, dann loslegen
- 2. Fotos machen (modulbegleitend)
- 3. Fotos mit eigenen Methoden bearbeiten

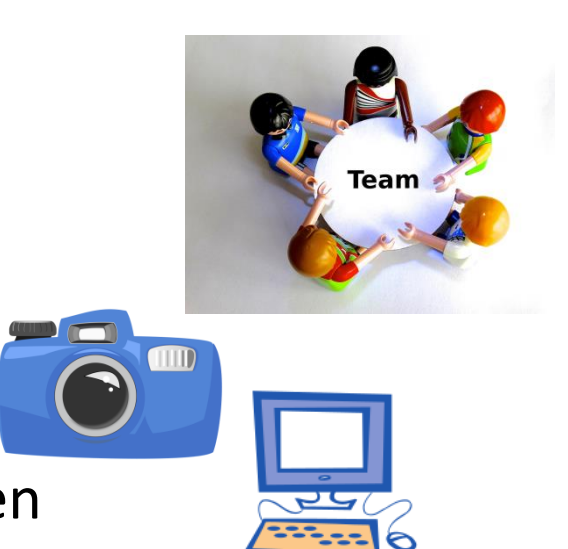

Quelle: openclipart.org; Autor: ryanlerch (CC0)

THID

#### Wie gehen wir dazu vor?

- 1. Es handelt sich um ein Softwareprojekt Möglichst 6er-Projektgruppen (evtl. kleiner) Erst Projektplanung, dann loslegen
- 2. Fotos machen (modulbegleitend)
- 3. Fotos mit eigenen Methoden bearbeiten
- 4. Eine Tonspur mit eigenen Methoden erstellen

### Wie gehen wir dazu vor?

- 1. Es handelt sich um ein Softwareprojekt Möglichst 6er-Projektgruppen (evtl. kleiner) Erst Projektplanung, dann loslegen
- 2. Fotos machen (modulbegleitend)
- 3. Fotos mit eigenen Methoden bearbeiten
- 4. Eine Tonspur mit eigenen Methoden erstellen
- 5. Bild und Ton mit Microsoft Movie Maker zu einem Video zusammenführen.

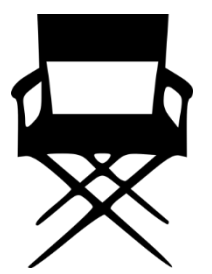

Quelle: pixabay.com; Autor: ClkerFreeVektorImages (CC0)

THID